## <span id="page-0-1"></span>**Algemene telefoontaken**

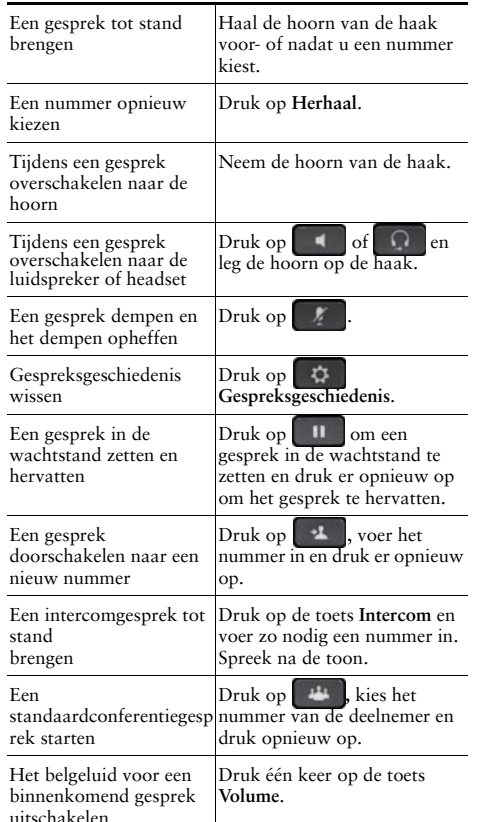

#### ahah **CISCO**

Cisco en het Cisco-logo zijn handelsmerken of gedeponeerde handelsmerken van Cisco en/of van zijn dochterondernemingen in de VS en andere landen. Ga naar de volgende internetpagina voor een lijst met handelsmerken van Cisco: www.cisco.com/go/trademarks. Hier genoemde handelsmerken van derden zijn eigendom van hun respectievelijke eigenaren. Het gebruik van het woord partner impliceert geen partnerschapsrelatie tussen Cisco en enig ander  $\text{bedrijf.}$  (1110R)

© 2013 Cisco Systems, Inc. Alle rechten voorbehouden.

OL-20187-01

# $\mathbf{d}$  and  $\mathbf{d}$ **CISCO**

#### REFERENTIEKAART

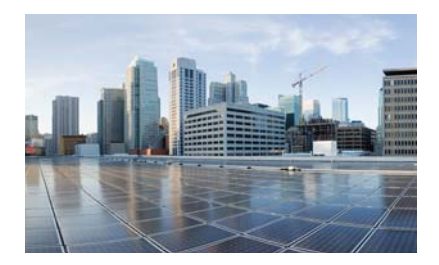

# Cisco IP Phone 7821, 7841,<br>en 7861 voor Cisco Unified **Communications Manager** 10.0 (SIP)

Functietoetsen Pictogrammen op het telefoonscherm Knoppen Algemene telefoontaken

## <span id="page-0-0"></span>**Functietoetsen**

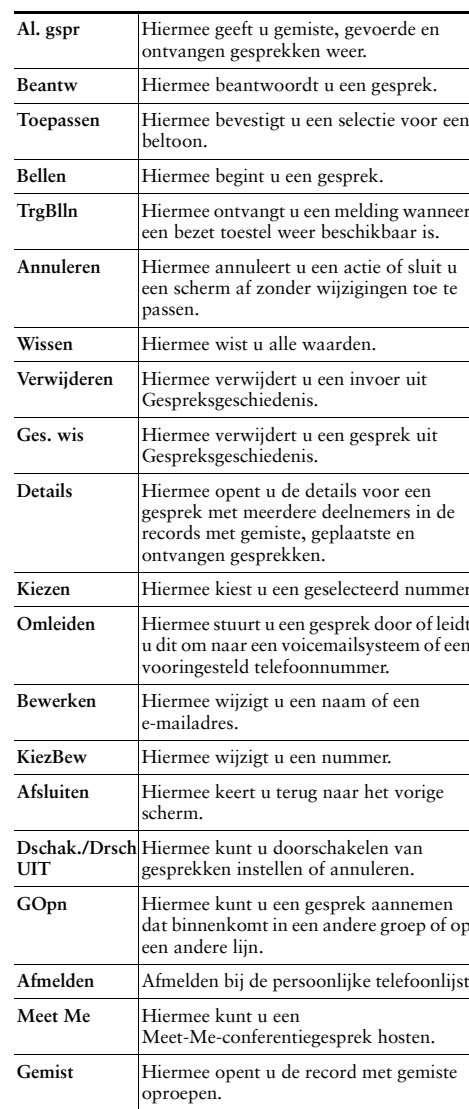

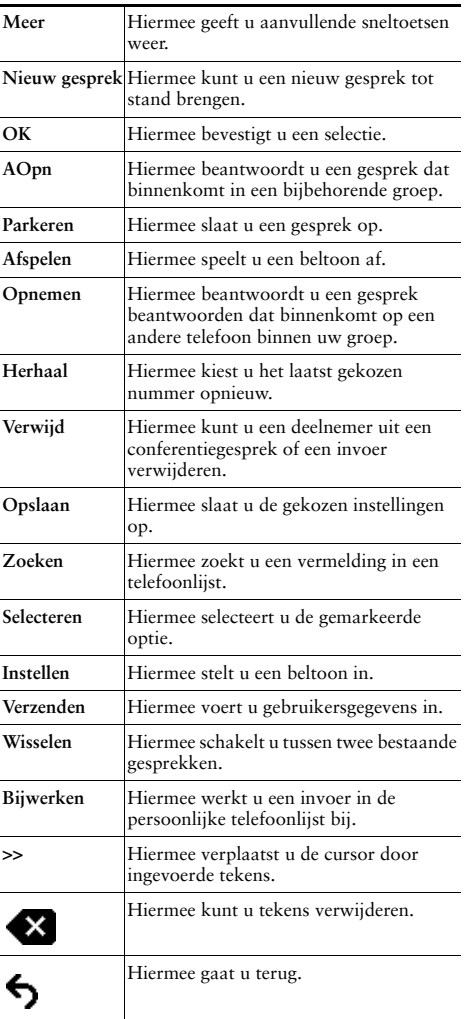

## <span id="page-1-0"></span>Pictogrammen op het telefoonscherm

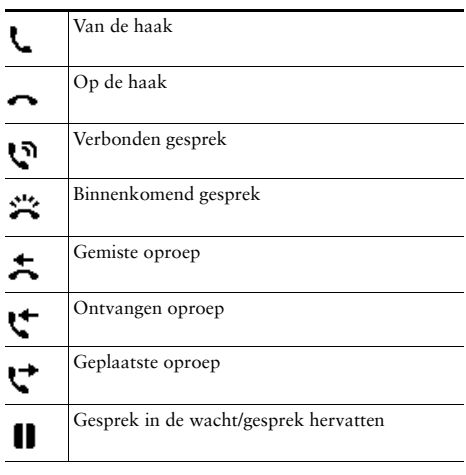

### **Functiepictogrammen**

(indien deze op uw telefoon beschikbaar zijn) Er zijn nieuwe berichten  $\bullet$ Gedeelde lijn in gebruik Ý, Snelkeuzelijn  $\exists \zeta$  $\mathcal{C}$ Lijnstatus-indicator: lijn is in gebruik Lijnstatus-indicator: lijn is niet-actief  $\overline{\phantom{a}}$  . Lijnstatus-indicator: lijn gaat over 鹨 Lijnstatus-indicator: lijn heeft de status Niet ୖ୕୕ୖ storen

## <span id="page-1-1"></span>**Knoppen**

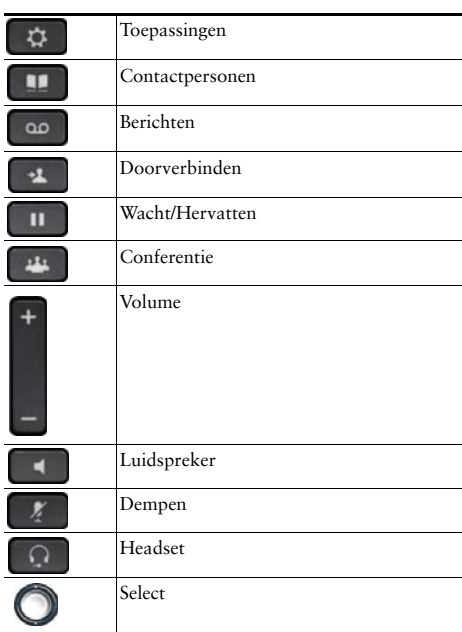

Ga naar het volgende adres voor Cisco IP-telefoon snelstartgidsen: http://www.cisco.com/en/US/products/ps13220/products \_user\_guide\_list.html